Nr 1/2024

Protokoll fört vid möte med styrelsen för Nynäshamns Mark AB Onsdagen den 6 mars 2024 i Värtaterminalen, Värtahamnen samt på distans

Justerat ................................................

.............................................................. .................................................................. Jens Holm Marcus Svinhufvud

#### Närvarande:

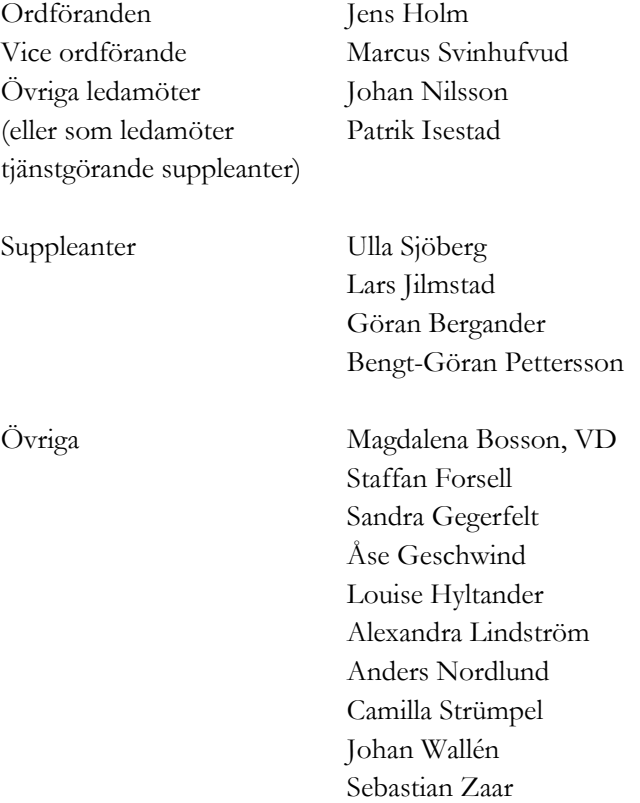

# $§$  1 Mötets öppnande

Ordföranden förklarade mötet öppnat.

# § 2

# Val av protokolljusterare

Att jämte mötets ordförande justera dagens protokoll utsågs Marcus Svinhufvud.

# § 3

# Föregående protokoll

Protokoll nr 5 från mötet den 14 december 2023 anmäldes.

Denna anmälan lämnades utan erinran.

# § 4

## Årsredovisning 2023 inklusive EY:s rapport över revision av årsbokslut samt lekmannarevisorns granskningsrapport inkl. granskningspromemoria 2023 m.m.

I ärendet förelåg skrivelse till styrelsen den 23 februari 2024.

Magdalena Bosson och Alexandra Lindström lämnade muntlig redovisning i ärendet.

## **Styrelsen beslöt**

**att** godkänna föreliggande förslag till årsredovisning samt framlägga densamma för 2024 års årsstämma för beslut om fastställelse av resultat- och balansräkning.

# § 5

# Uppföljning av Stockholms Hamnars internkontrollplan för 2023

I ärendet förelåg skrivelse till styrelsen den 23 februari 2024.

Magdalena Bosson och Alexandra Lindström lämnade muntlig redovisning i ärendet.

#### **Styrelsen beslöt**

**att** godkänna till tjänsteutlåtandet bilagd uppföljning av Stockholms Hamnars internkontrollplan för 2023.

# § 6 Utseende av styrelsens sekreterare

I ärendet förelåg skrivelse till styrelsen den 22 februari 2024.

#### **Styrelsen beslöt**

**att** till styrelsens sekreterare utse verksamhetsutvecklare Sandra Gegerfelt.

# § 7

## **Rapporter**

Magdalena Bosson, Johan Wallén och Sebastian Zaar lämnade muntlig lägesredovisning i ärendet och informerade bl.a. om;

- Lägesrapport från projektet pålbryggorna i Norvik.
- Information angående dialogen med Green Cargo
- Uttalande mot jäv och korruption

# § 8 Övriga frågor

- a. **Årsstämma:** Onsdagen den 24 april 2024 kl. 11.00 (eventuellt med efterföljande lunch). Ombud måste delta men styrelsen förväntas/brukar inte delta.
- b. **Nästa informationsmöte:** Torsdagen den 14 mars 2024 kl. 09.00-10.30, "Säkerhet och Civil beredskap"
- c. **Nästa styrelsemöte**: Onsdagen den 22 maj 2024 kl. 11.30 i Stockholm Norvik Hamn, Nynäshamn (vänligen notera platsen).

## § 9 Mötets avslutande

Mötets ordförande förklarade mötet avslutat.

Vid protokollet

Louise Hyltander

3 AV 3

# Verifikat

Transaktion 09222115557512878210

# Dokument

Protokoll NYMARK nr 1 2024-03-06 Huvuddokument 3 sidor Startades 2024-03-14 13:17:39 CET (+0100) av Louise Hyltander (LH) Färdigställt 2024-03-19 16:57:26 CET (+0100)

# Signerare

## Louise Hyltander (LH)

Stockholms Hamnar Personnummer 198809184867 louise.hyltander@stockholmshamnar.se +46707702717

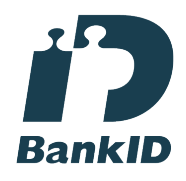

Namnet som returnerades från svenskt BankID var "Louise Karin Anna Hyltander" Signerade 2024-03-19 16:57:26 CET (+0100)

## Marcus Svinhufvud (MS)

Personnummer 7808086610 marcus.svinhufvud@nynashamn.se

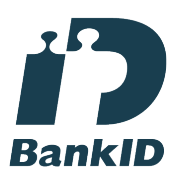

Namnet som returnerades från svenskt BankID var "MARCUS SVINHUFVUD" Signerade 2024-03-15 09:56:45 CET (+0100)

Jens Holm (JH)

Personnummer 197104187898 jensholm13@gmail.com

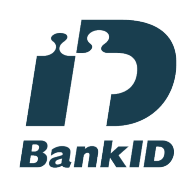

Namnet som returnerades från svenskt BankID var "Jens Bertil Holm" Signerade 2024-03-15 11:18:27 CET (+0100)

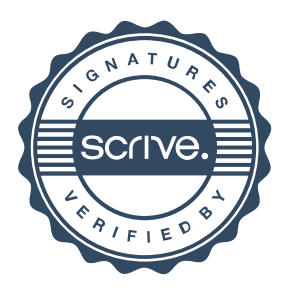

# Verifikat

Transaktion 09222115557512878210

Detta verifikat är utfärdat av Scrive. Information i kursiv stil är säkert verifierad av Scrive. Se de dolda bilagorna för mer information/bevis om detta dokument. Använd en PDF-läsare som t ex Adobe Reader som kan visa dolda bilagor för att se bilagorna. Observera att om dokumentet skrivs ut kan inte integriteten i papperskopian bevisas enligt nedan och att en vanlig papperutskrift saknar innehållet i de dolda bilagorna. Den digitala signaturen (elektroniska förseglingen) säkerställer att integriteten av detta dokument, inklusive de dolda bilagorna, kan bevisas matematiskt och oberoende av Scrive. För er bekvämlighet tillhandahåller Scrive även en tjänst för att kontrollera dokumentets integritet automatiskt på: https://scrive.com/verify

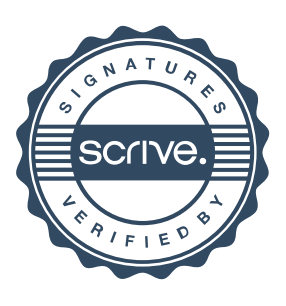